## $\mathbf{F}$

Standards für das Bauwesen

# **Three on Stage eBKP-Plugin – der Standard für die Bauteil-Klassifizierung**

Daniel Hauenstein, CRB, Marcel Chour, CRB, Reto Thomet, ComputerWorks AG & Marcel Ludwig, Mensch und Maschine Schweiz AG

17.01.2024

#### **CRB-Campus 2023**

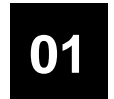

**01 Vorstellung Referenten Daniel Hauenstein, CRB**

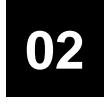

**eBKP-Plugin: Anwendungsfälle Daniel Hauenstein, CRB**

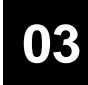

**Ausgangslage und technische Grundlagen Marcel Chour, CRB 03**

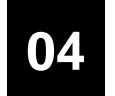

**04 eBKP-Plugin: eBKP-Klassifikation im CAD-Modell von Vectorworks Reto Thomet, ComputerWorks AG**

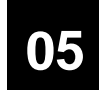

**<sup>05</sup> eBKP-Plugin: eBKP-Klassifikation auf Vollständigkeit im CAD-Modell prüfen in Revit Marcel Ludwig, Mensch und Maschine Schweiz AG**

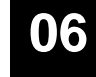

**06 eBKP-Plugin: Mehrwert, Ausblick, Diskussion und Fragen**

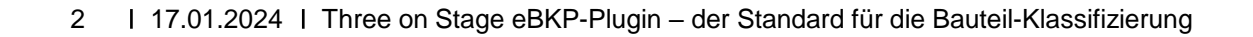

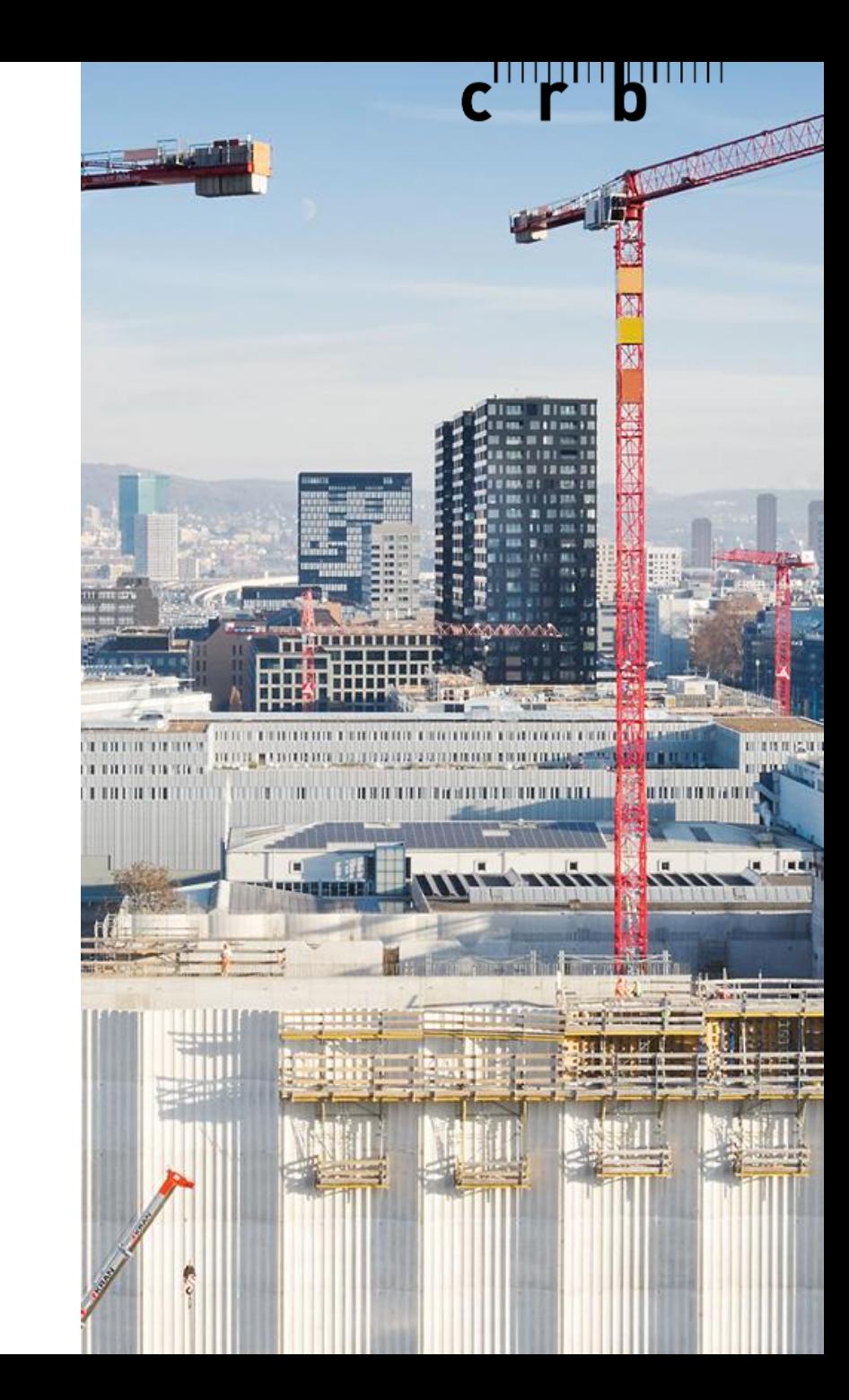

### $\mathbf{C}$   $\mathbf{r}$   $\mathbf{b}$   $\mathbf{r}$

#### **01 Vorstellung**

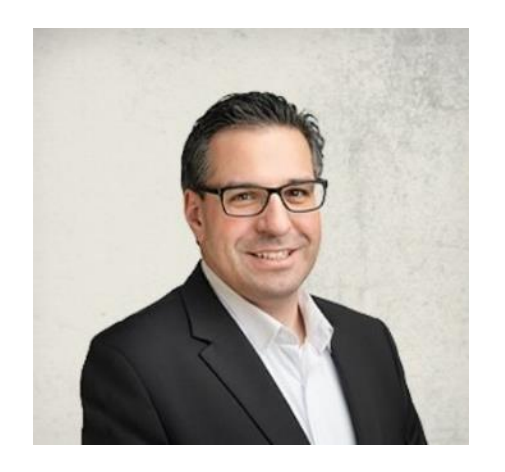

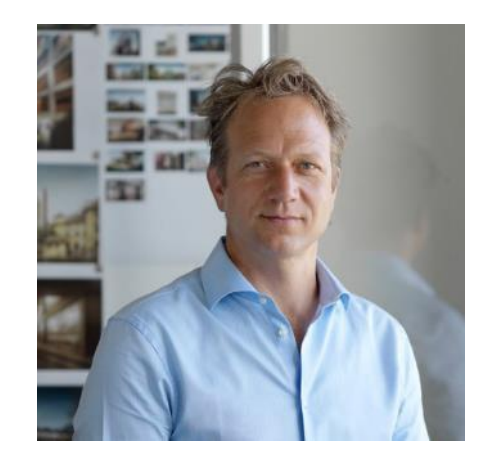

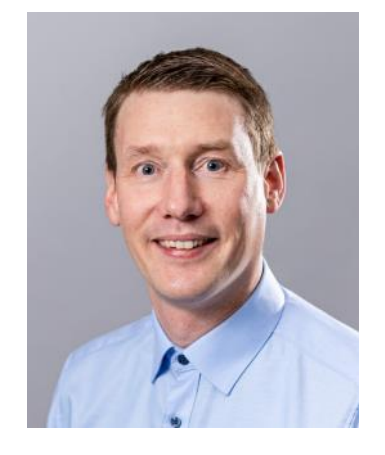

**Daniel Hauenstein** Product Manager **CRB** 

**Marcel Chour** Projektleiter Entwicklung **CRB** 

**Reto Thomet** BIM Consultant ComputerWorks AG

**Marcel Ludwig** BIM Experte Mensch und Maschine Schweiz AG

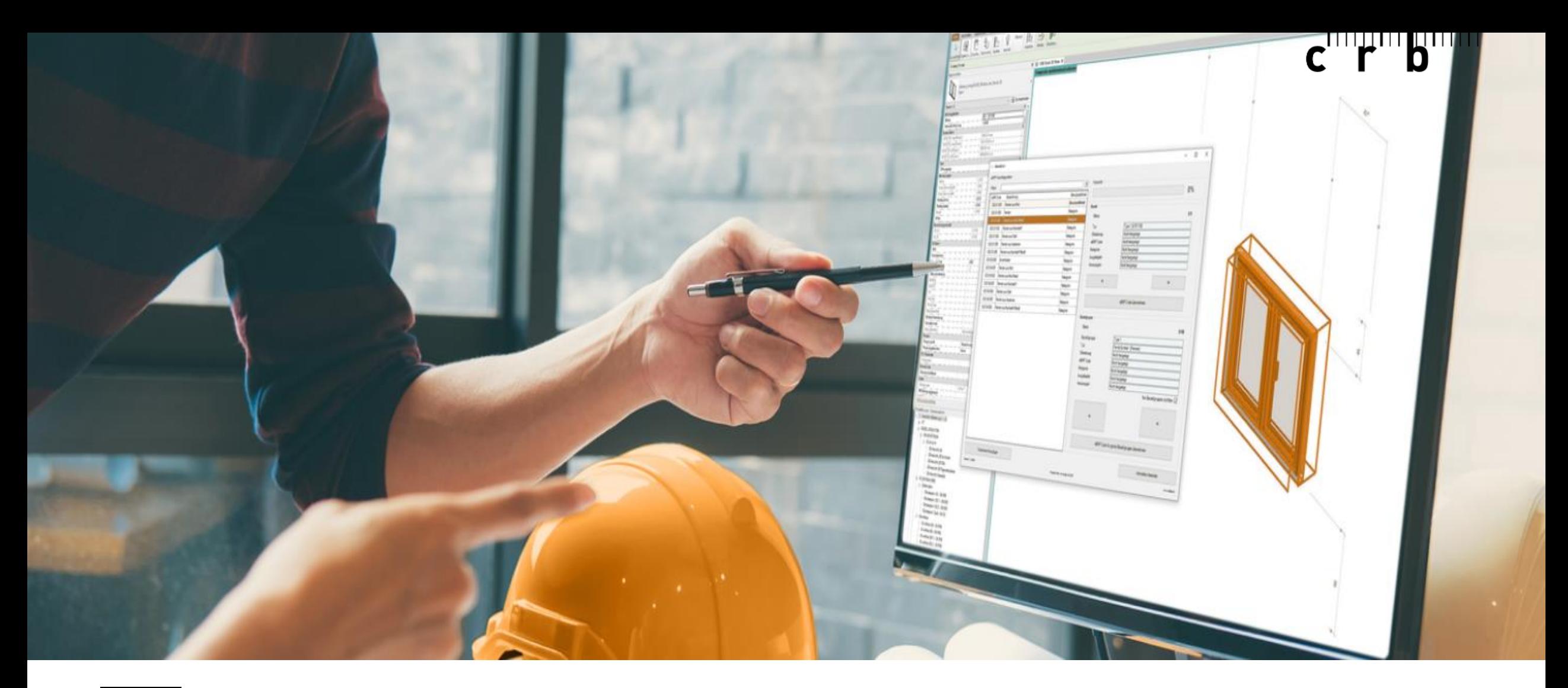

**eBKP-Plugin: Anwendungsfälle**

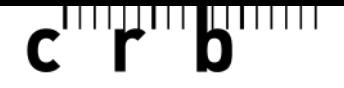

### **02 eBKP-Plugin**

#### **Anwendungsfälle für das eBKP-Plugin in einem CAD-Autorentool**

#### **CAD-Modell ohne Klassifizierung**

#### **CAD-Modell teilweise klassifiziert**

#### **Funktionen:**

- Die Klassifikation der Elemente erfolgt halbautomatisiert.
- Es können dabei einzelne Bauteile oder ganze Bauteilgruppen klassifiziert werden.
- **Individuelle Teilelemente wie z.B. eine** "Strohwand", die nicht im eBKP enthalten sind, können angelegt werden.
- Individuelle Teilelemente werden in die Kundenorganisation gespeichert.
- **E** Allen Anwendern der gleichen Kundenorganisation stehen die individuellen Teilelemente zur Verfügung.

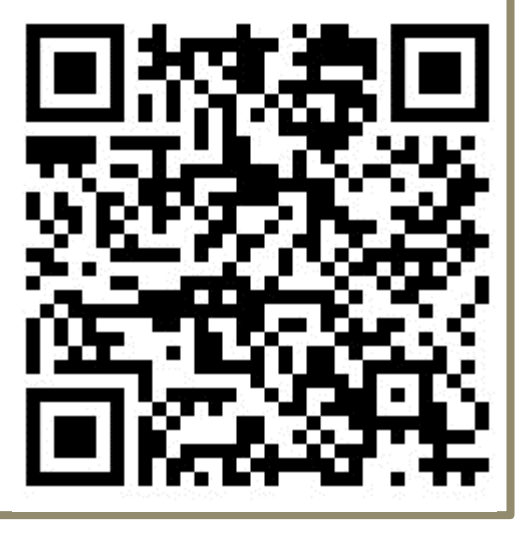

#### **CAD-Modell prüfen**

#### **Funktionen:**

- Mit der neuen Visualizer-Funktion werden die Bauteile farbig dargestellt.
- **Gleich klassifizierte Bauteile** werden mit der gleichen Farbe dargestellt.
- **Nicht klassifizierte Bauteile sind** dadurch leicht identifizierbar.
- **Der IFC-Exporter meldet vor** dem Export, ob die Klassifikation vollständig ist und listet alle nicht klassifizierten Bauteile auf.
- **Eine bestehende Klassifikation** kann über das eBKP-Plugin aus dem Modell gelöscht werden.

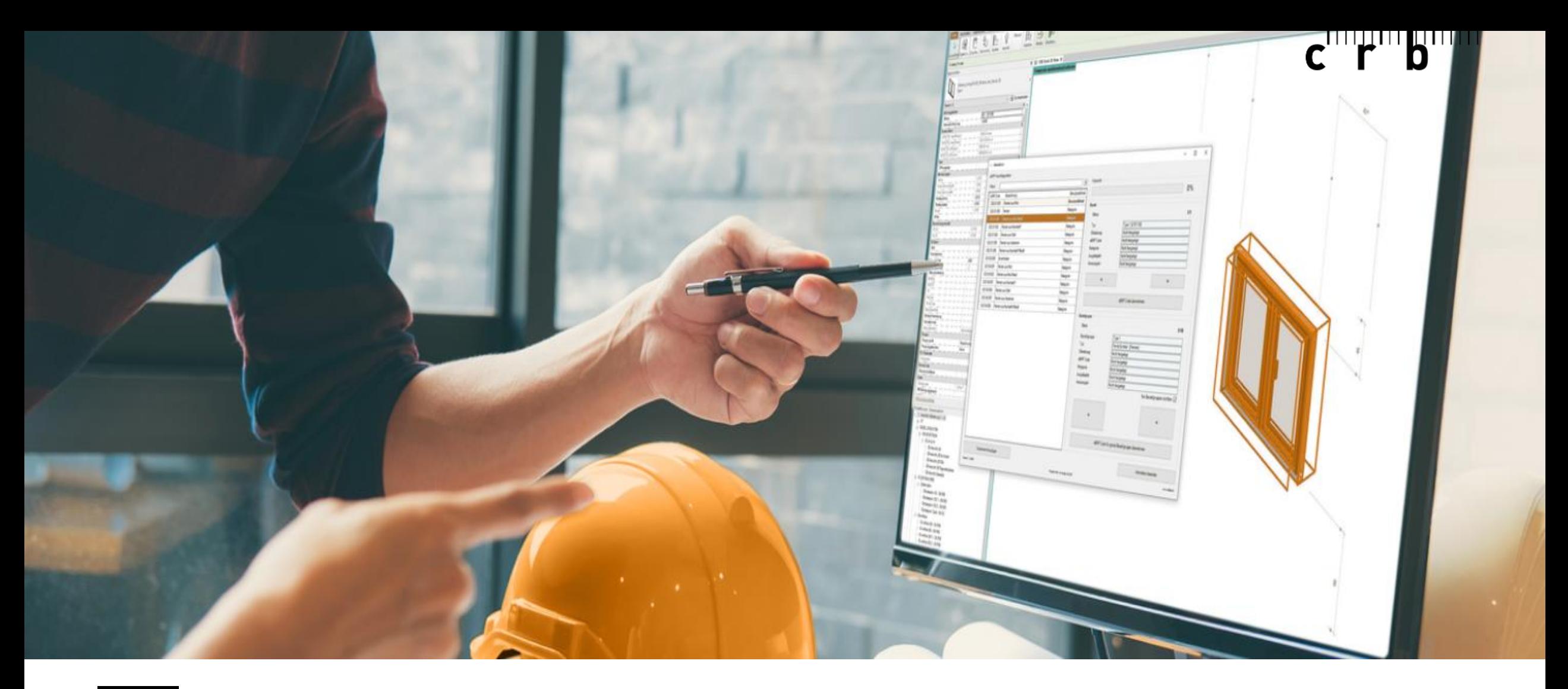

## **Ausgangslage und technische Grundlagen**

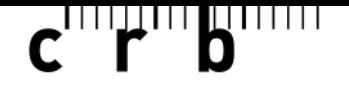

### **03 Ausgangslage**

#### **Austausch über den gesamten Lebenszyklus**

- **Unterschiedliche Informationsanforderungen je nach Projektphase und Rollen**
- **E** Mehrheitlich unstrukturierte Daten
- ▪Unterschiedliche Autorentools
- ▪Unvollständiger IFC-Standard für den Datenaustausch

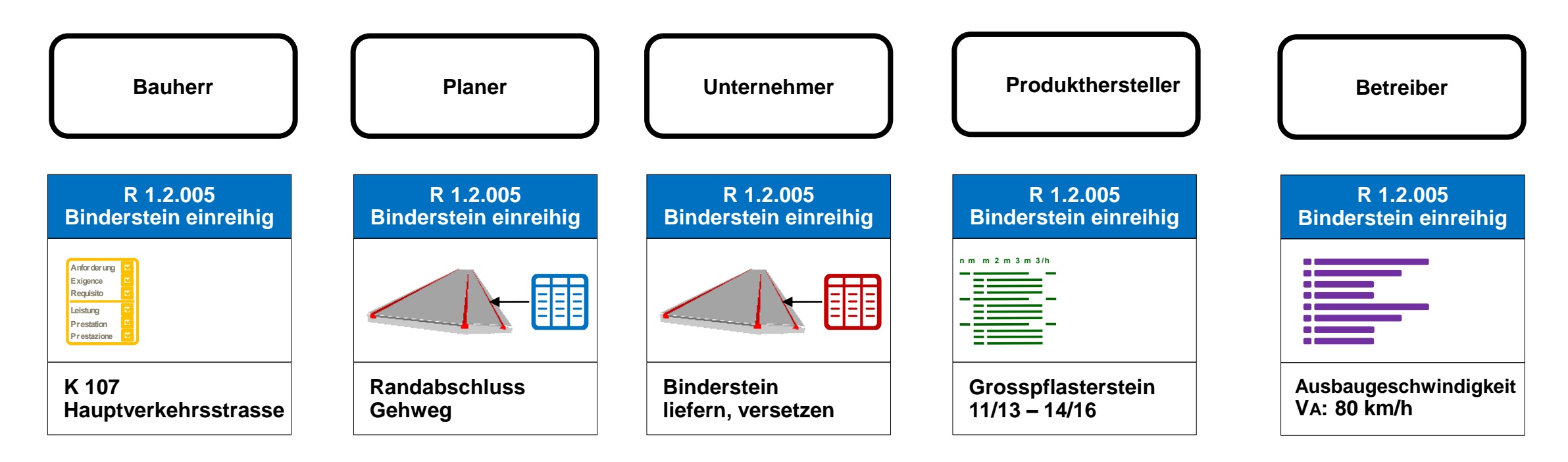

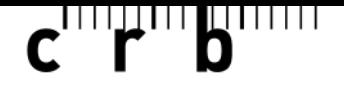

#### **03 Effizienz durch Vernetzung**

**Klassifikation zur Gliederung der Bauteile**

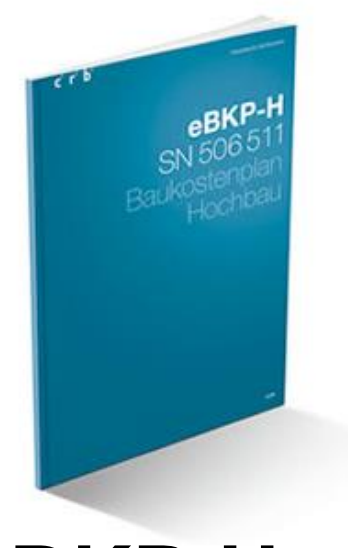

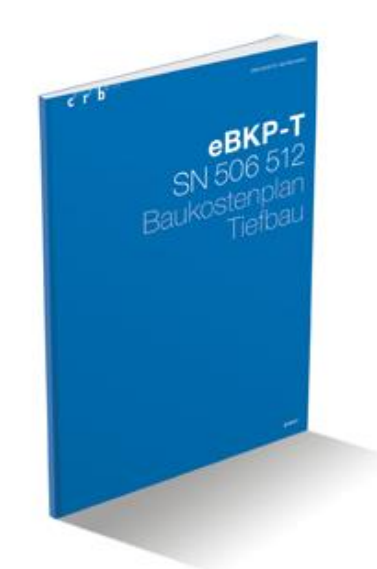

### **eBKP-H**

Baukostenplan Hochbau eBKP-H

**eBKP-T**

Baukostenplan Tiefbau eBKP-T

Schweizer Norm SN 506 511 **Publikation 2009**

**Letzte Revision 2020**

Schweizer Norm SN 506 512 **Publikation 2010 Letzte Revision 2017**

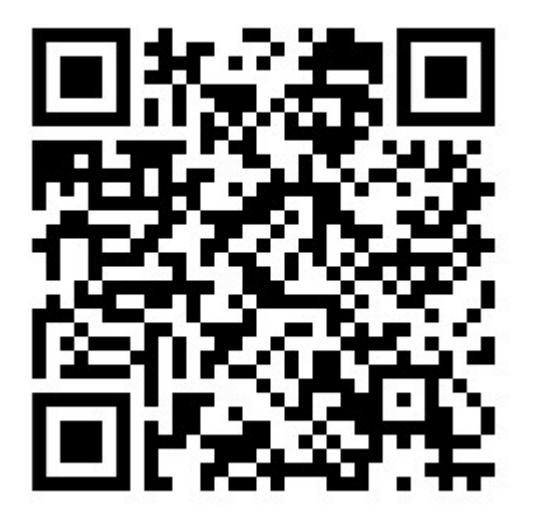

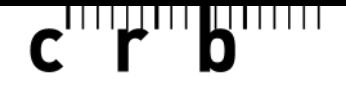

#### **03 Effizienz durch Vernetzung**

#### **Standardisierte Verbindung zu weiteren Datenmodellen (openBIM)**

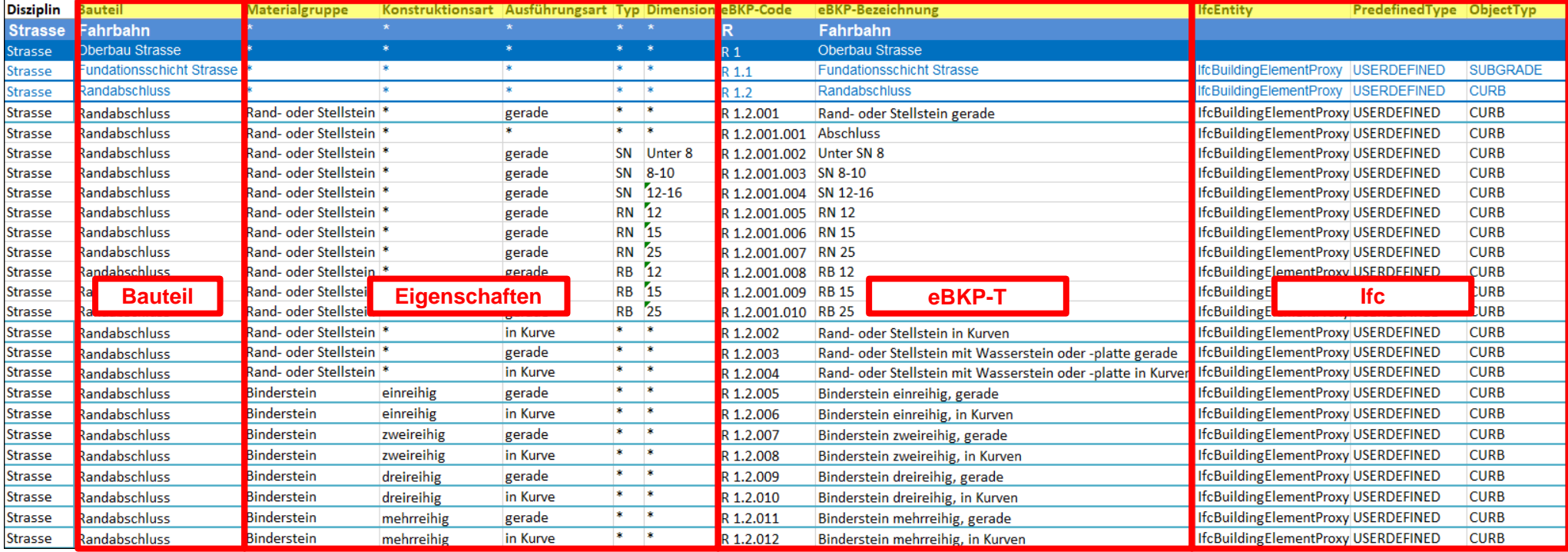

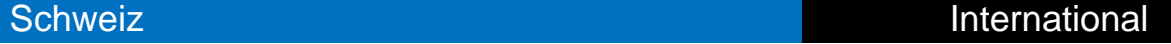

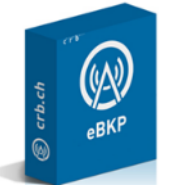

Quelle: CRB, Ausschnitt Regelsatz IFC – eBKP-T 1.0 **(Version 2.0 in Arbeit)**

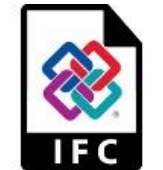

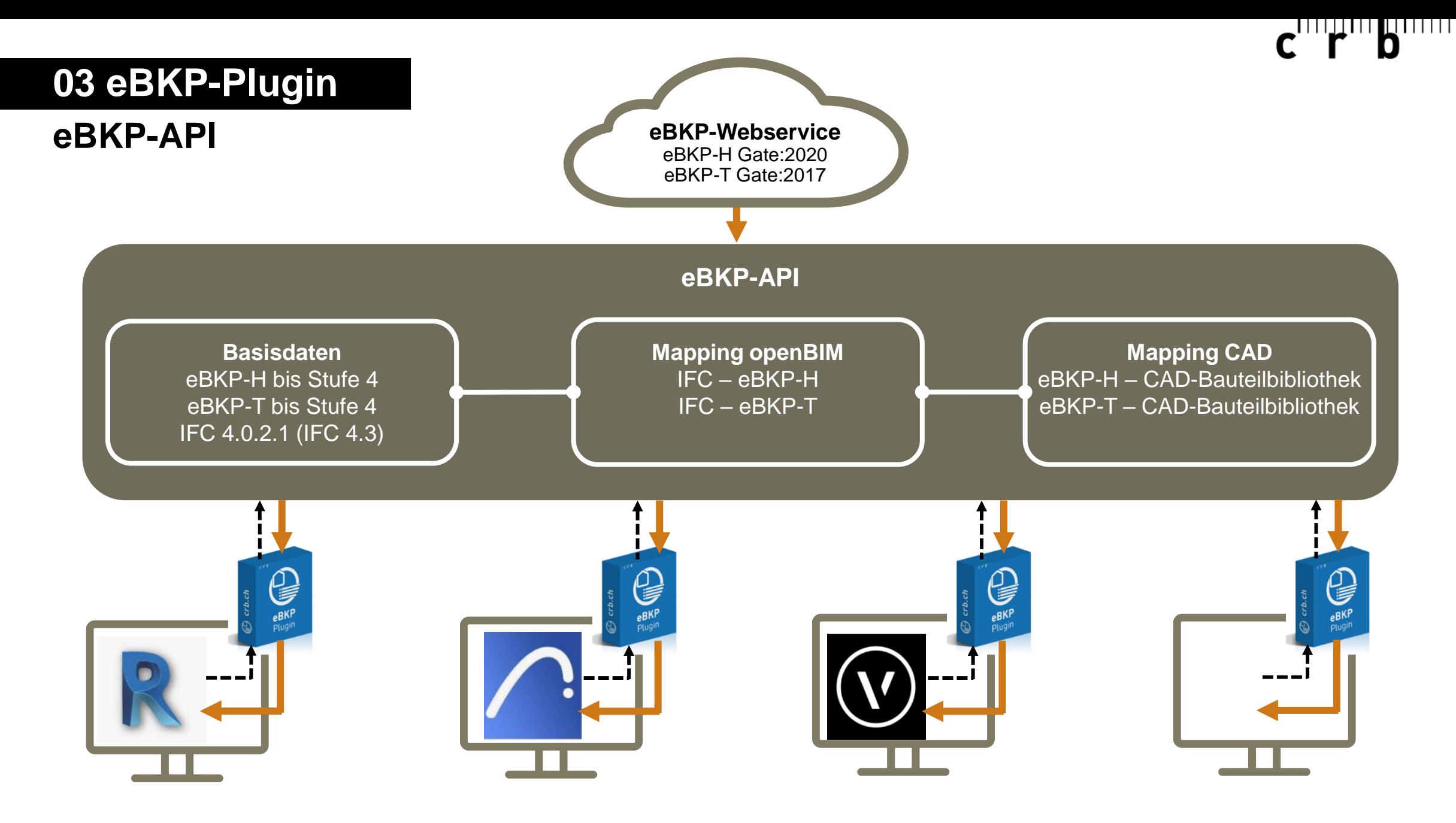

### $\mathbf{C}$ <sup>111</sup> $\mathbf{F}$ <sup>111</sup> $\mathbf{D}$

### **03 eBKP-Plugin**

#### **Basisdaten eBKP**

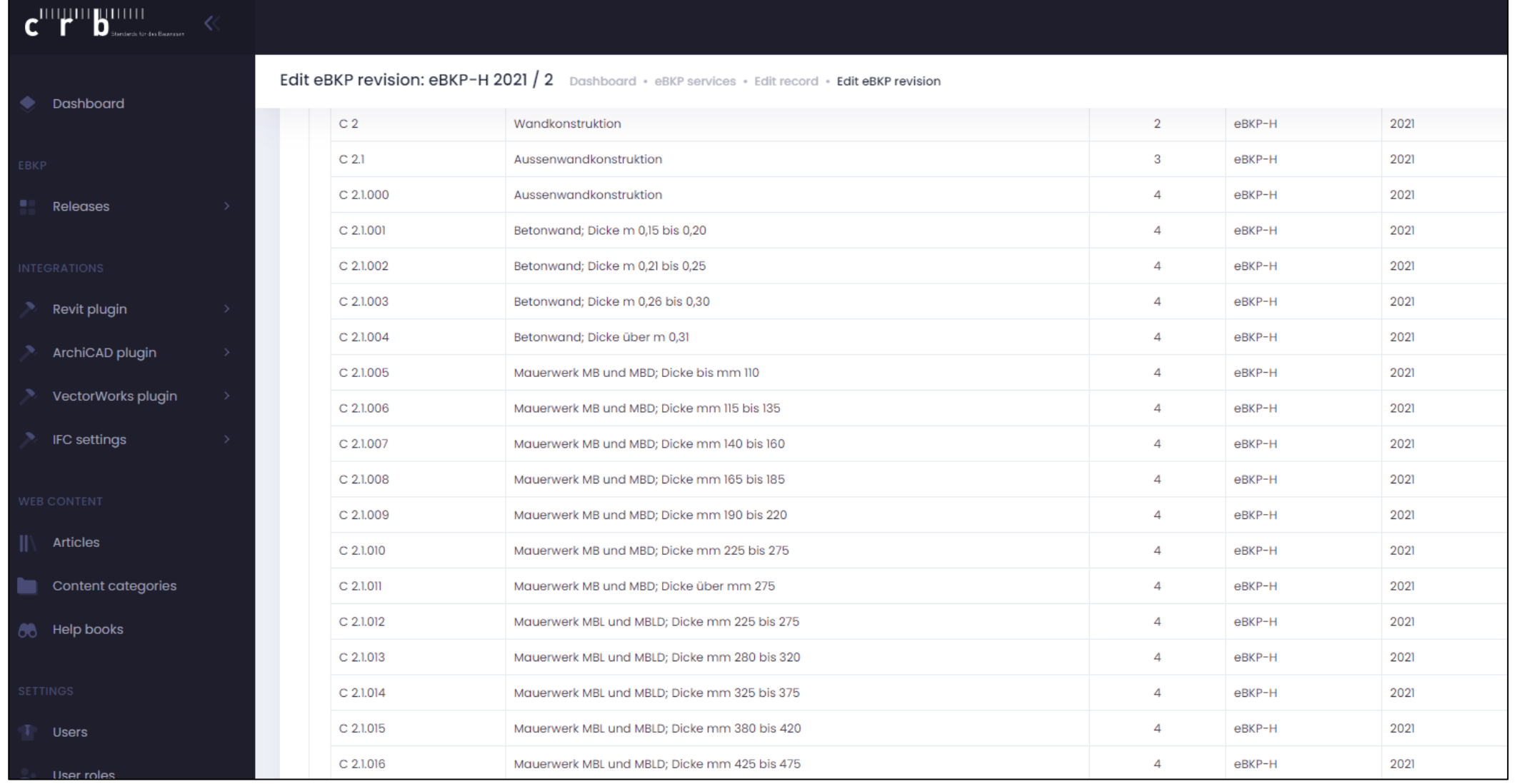

11 | 17.01.2024 | Three on Stage eBKP-Plugin – der Standard für die Bauteil-Klassifizierung

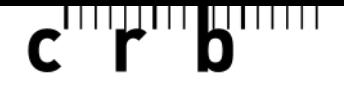

#### **03 eBKP-Plugin**

#### **Verbindung IFC – eBKP (Regelsatz IFC – eBKP)**

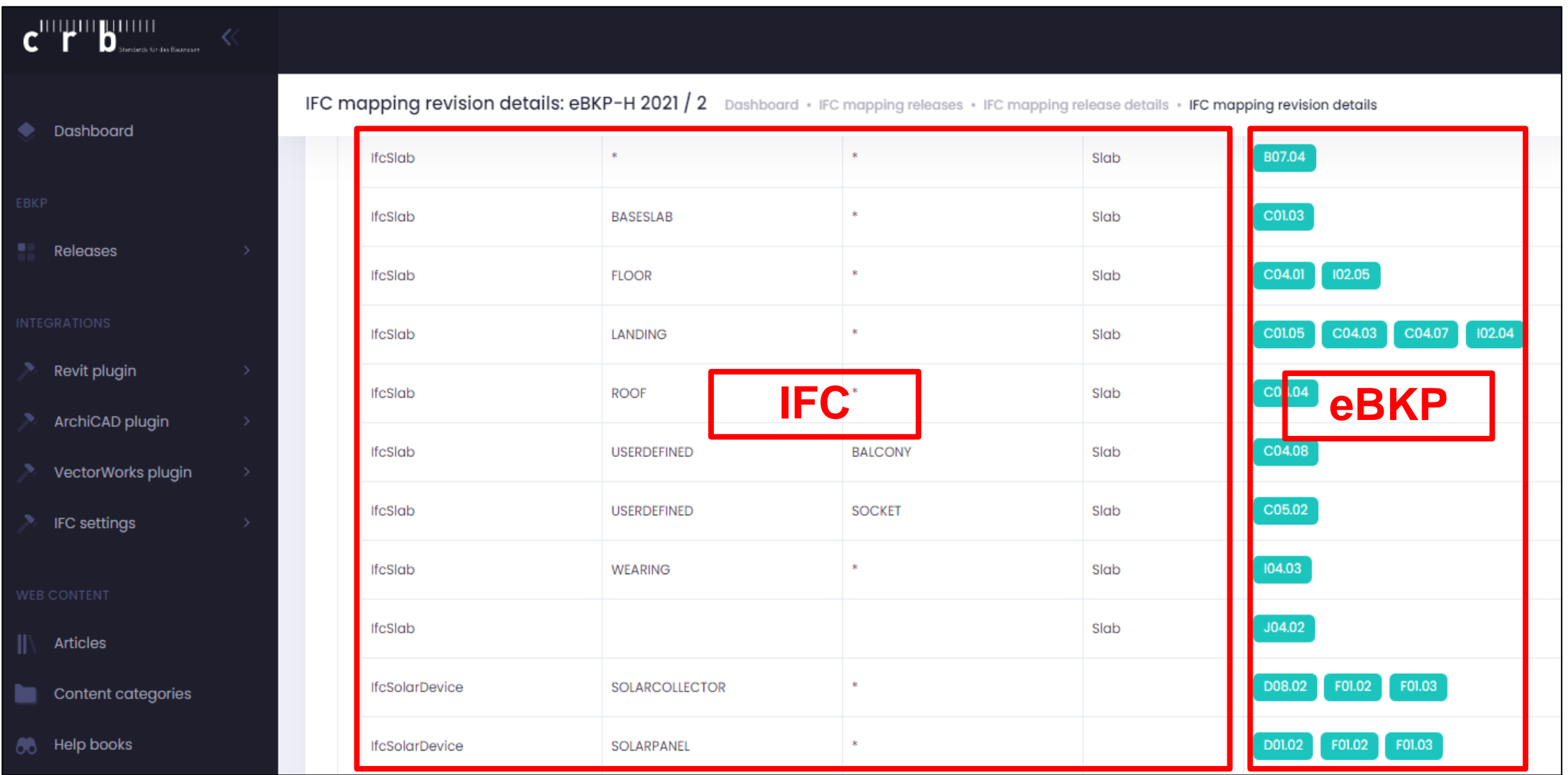

12 | 17.01.2024 | Three on Stage eBKP-Plugin – der Standard für die Bauteil-Klassifizierung

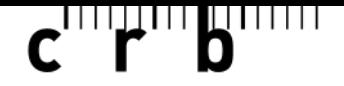

#### **03 eBKP-Plugin**

#### **Verbindung Revit CAD-Bibliothek – eBKP-Klassifizierung**

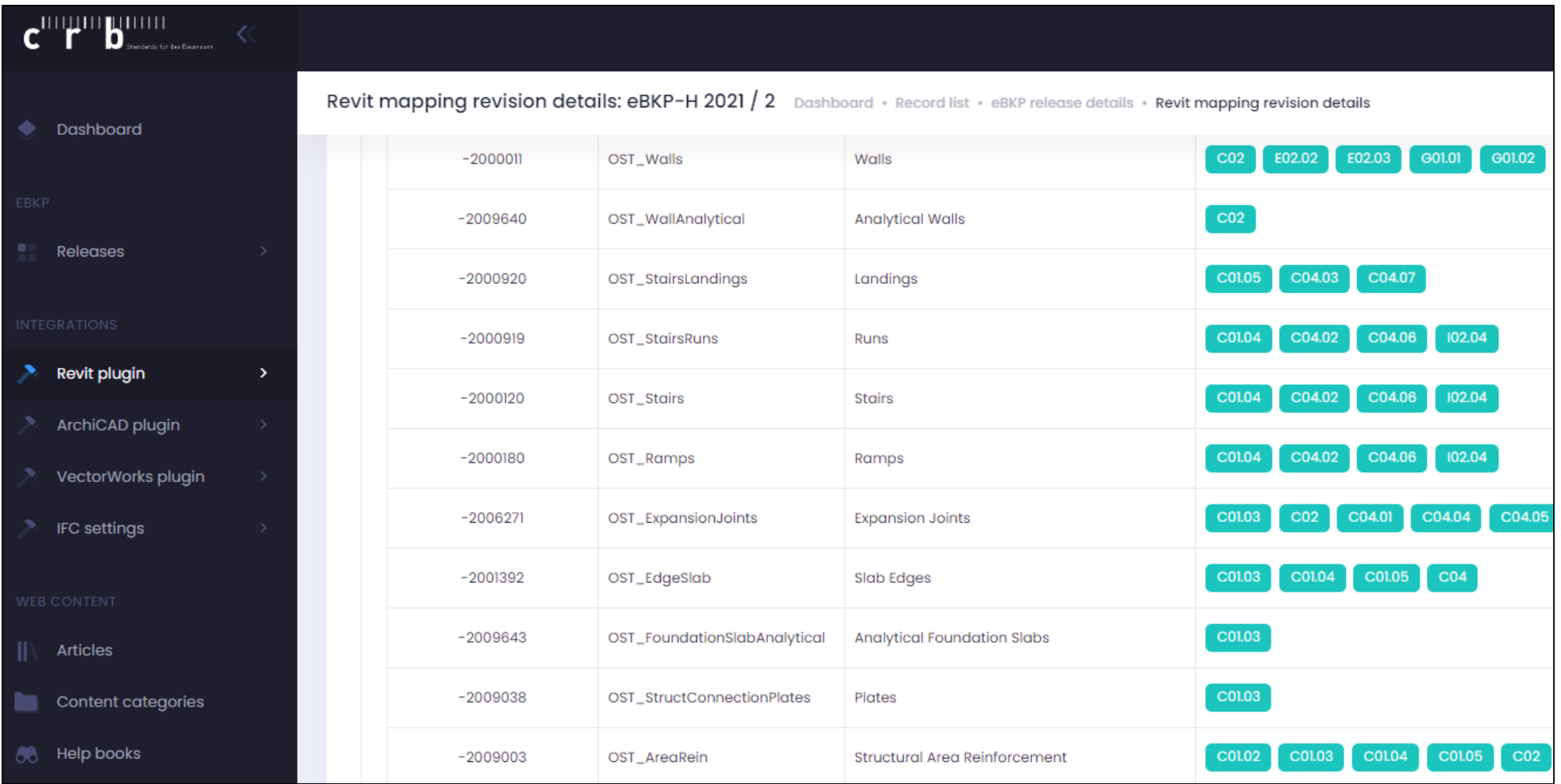

13 17.01.2024 Three on Stage eBKP-Plugin – der Standard für die Bauteil-Klassifizierung

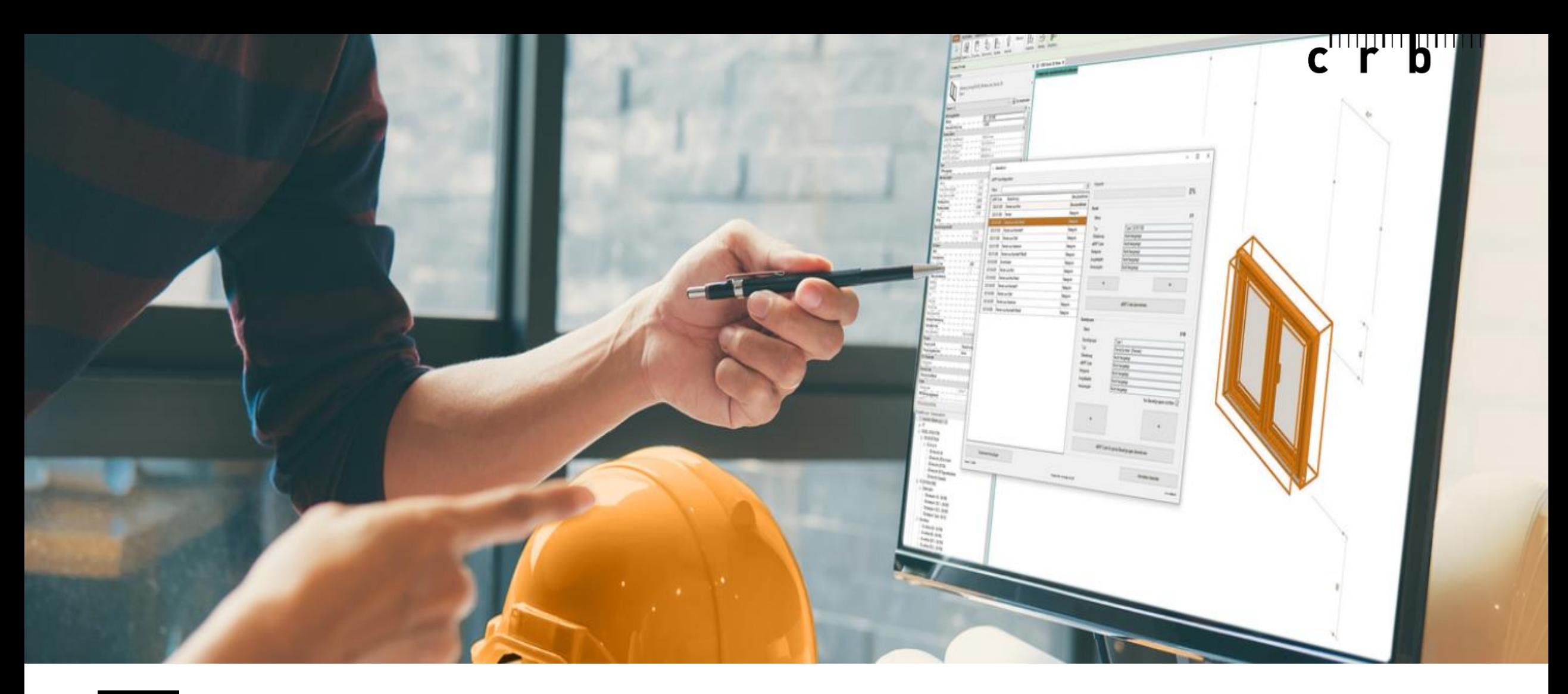

**eBKP-Plugin: eBKP-Klassifikation im CAD-Modell von Vectorworks 04**

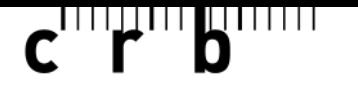

#### **04 eBKP-Plugin - Vectorworks**

#### **Beispiel: Vorgeschlagene Klassifizierung "Fenster"**

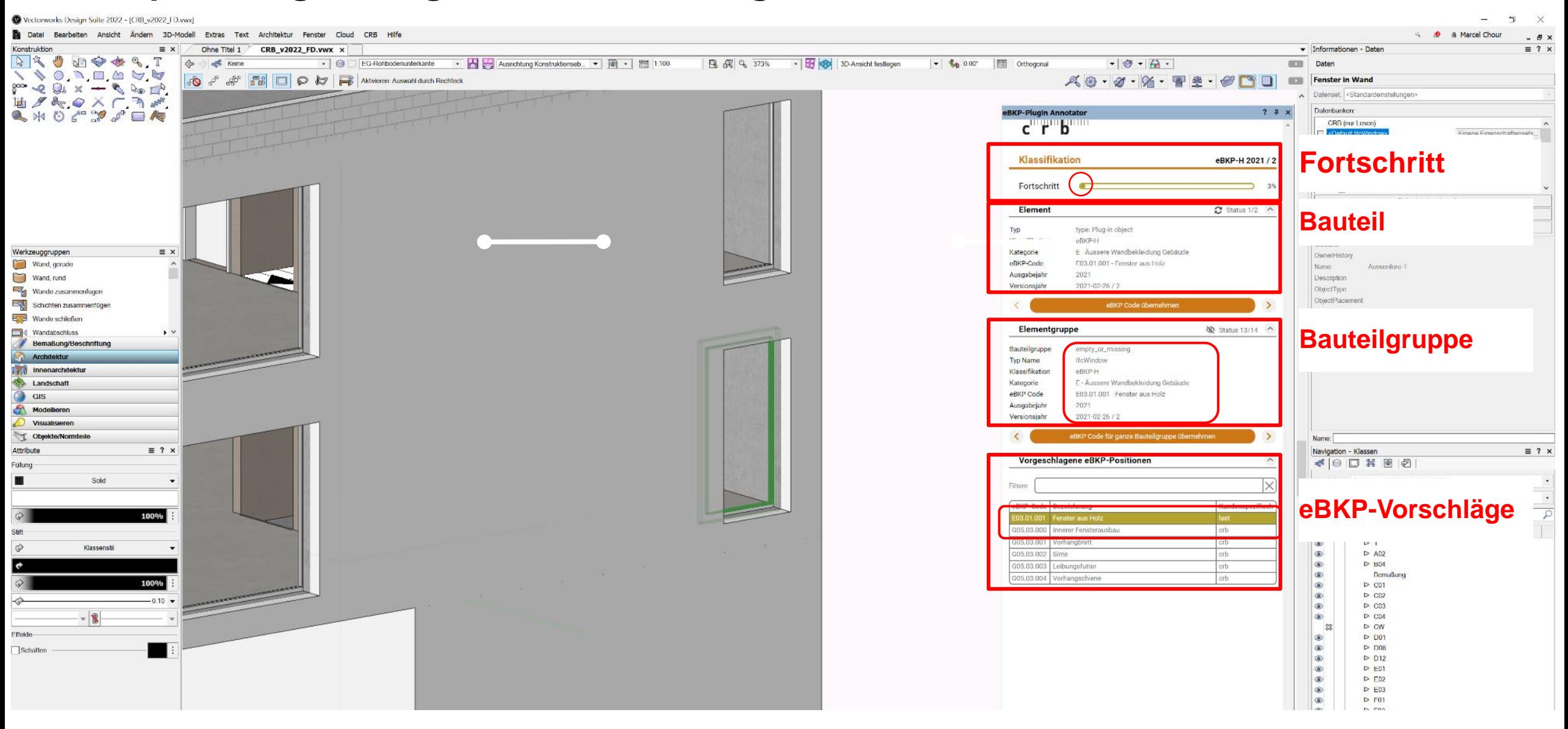

#### **04 eBKP-Plugin - Vectorworks**

#### **Beispiel: Suche von eBKP-Position "Fenster aus Holz"**

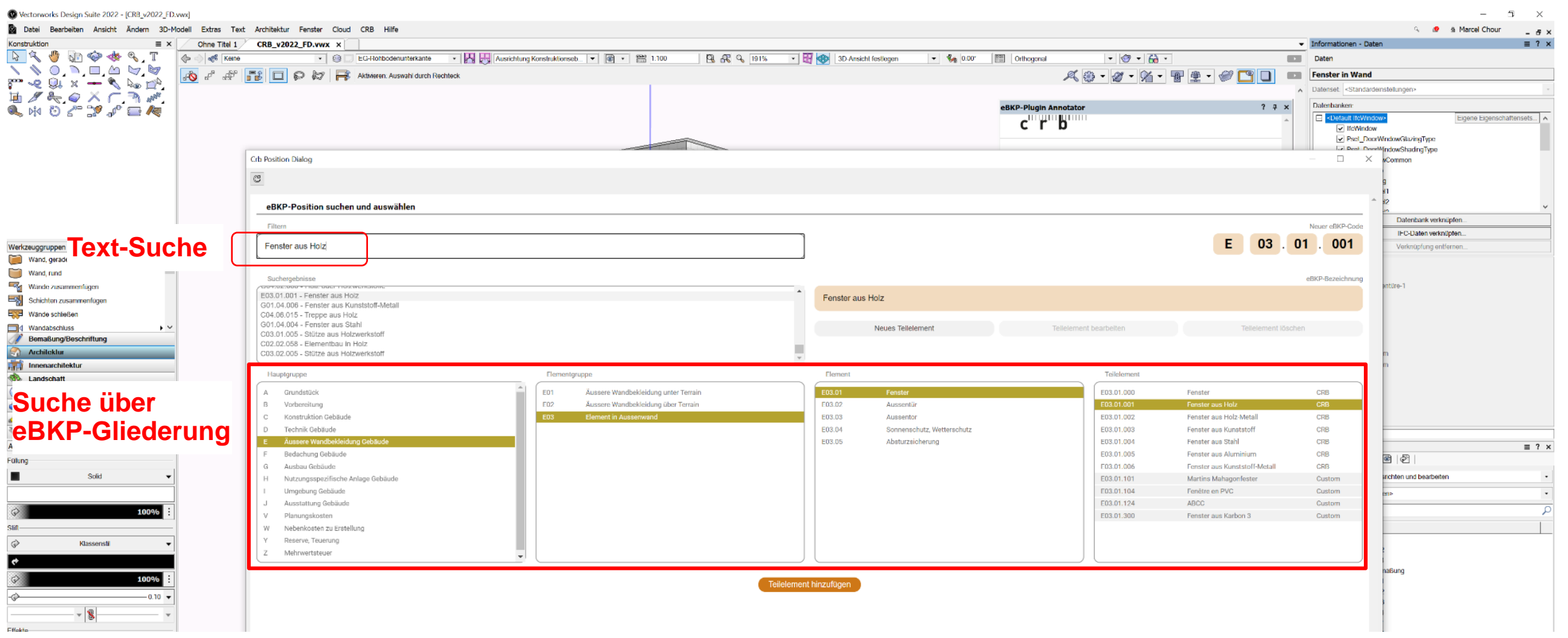

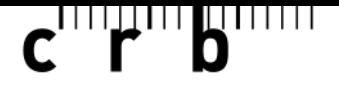

#### **04 eBKP-Plugin - Vectorworks**

#### **Beispiel: Export als IfcClassificationReference für Bauteil "Fenster"**

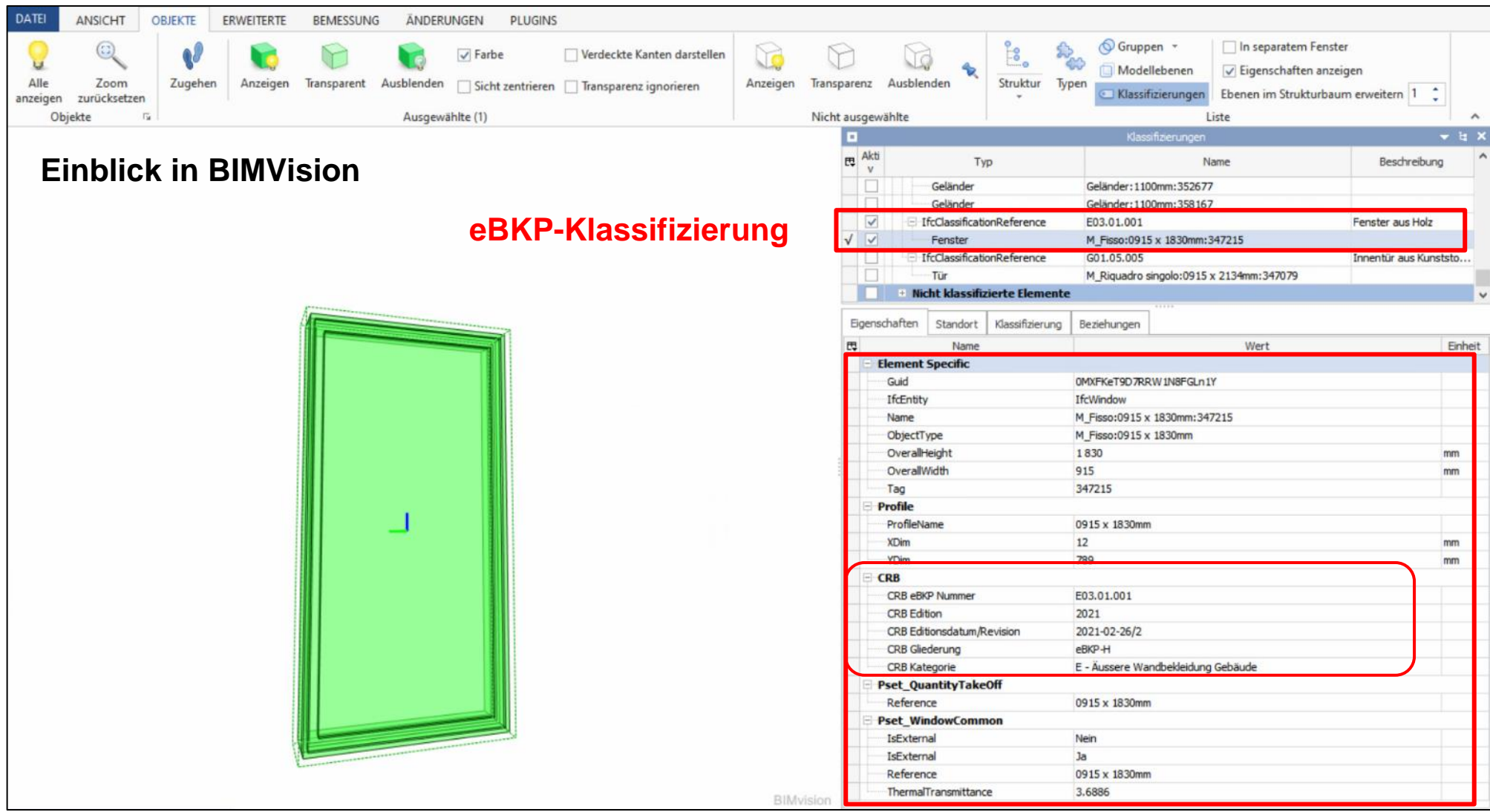

17 17.01.2024 Three on Stage eBKP-Plugin – der Standard für die Bauteil-Klassifizierung

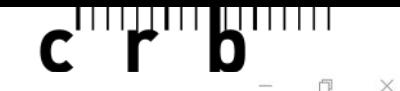

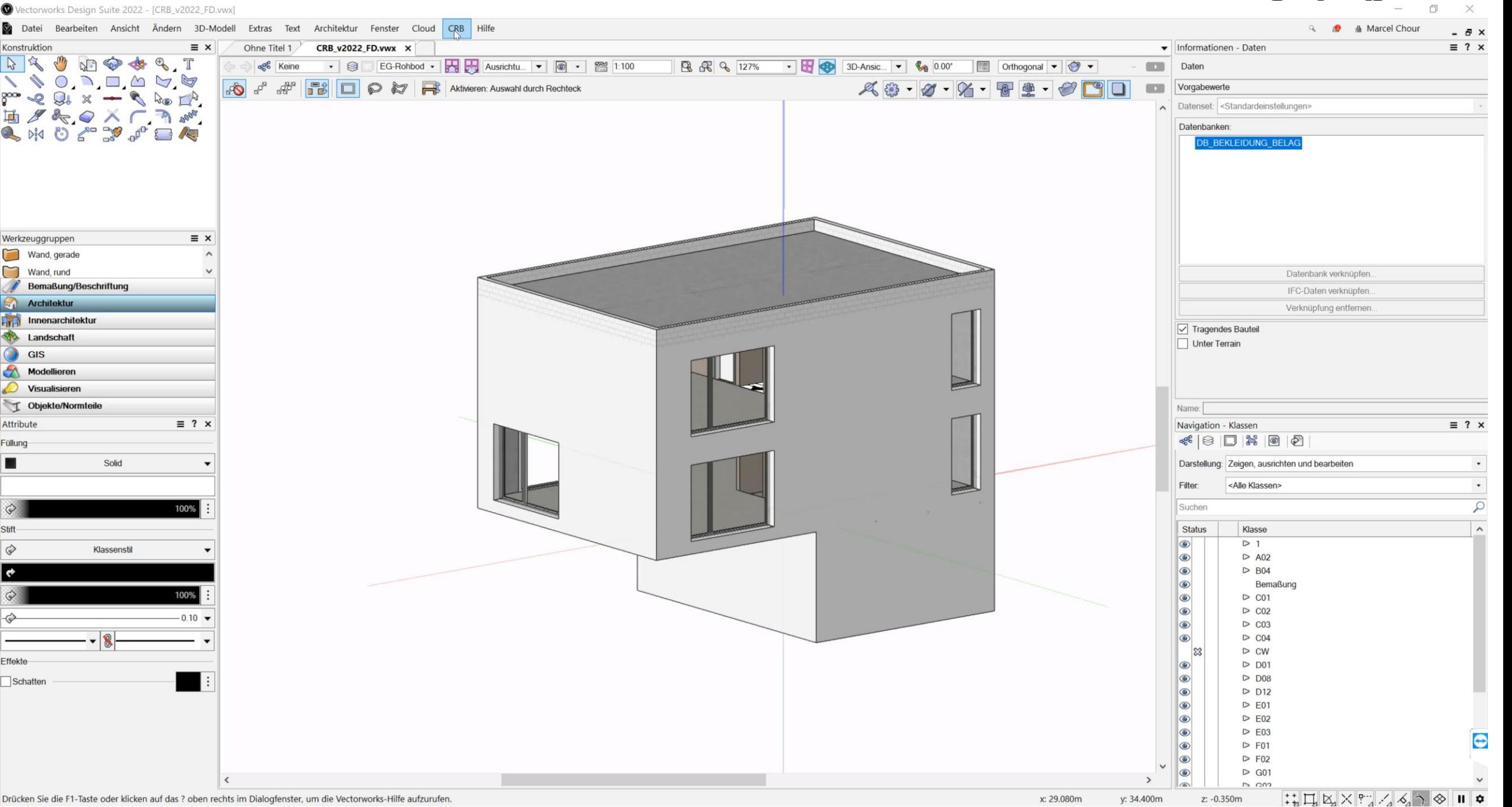

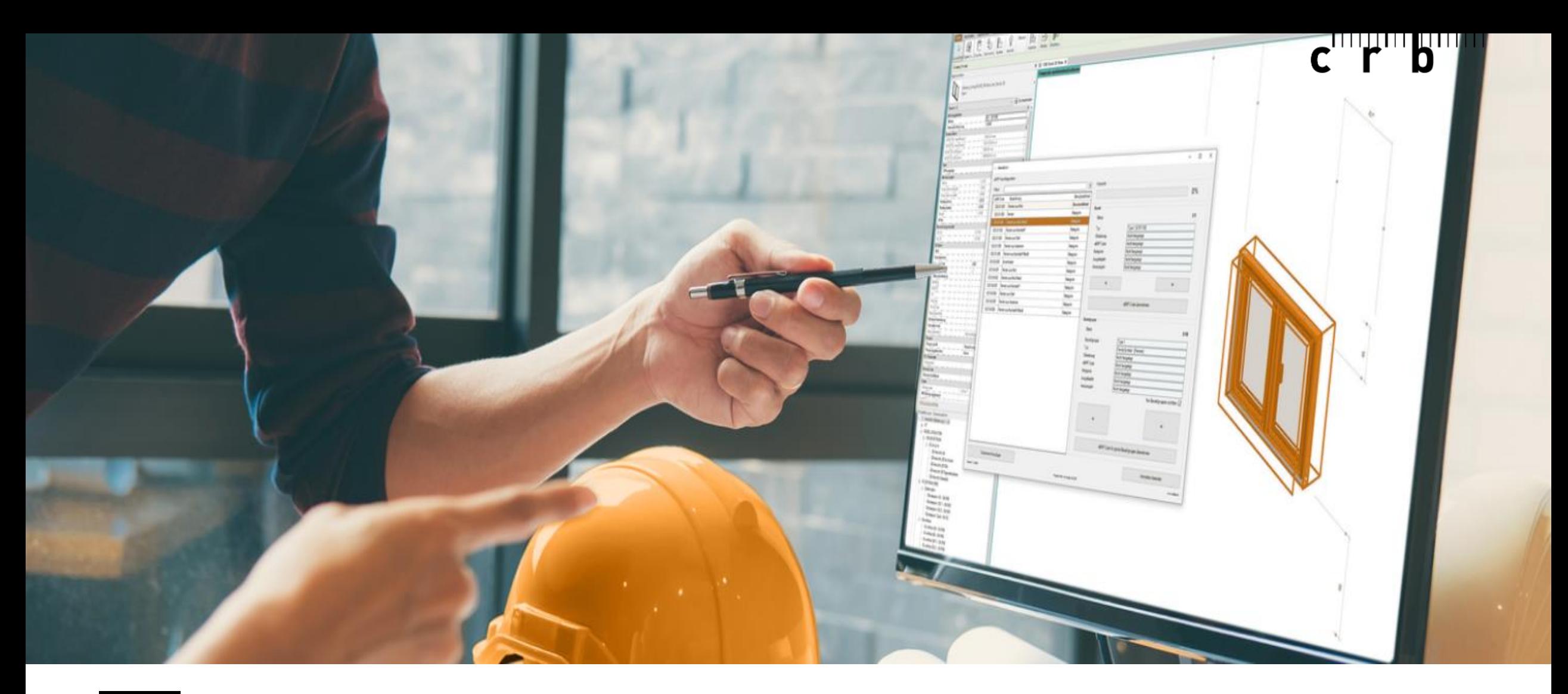

**eBKP-Plugin: eBKP-Klassifikation auf Vollständigkeit im CAD-Modell prüfen in Revit 05**

### $\mathbf{C}$

### **05 eBKP-Plugin – Demo**

### **Revit Plugin**

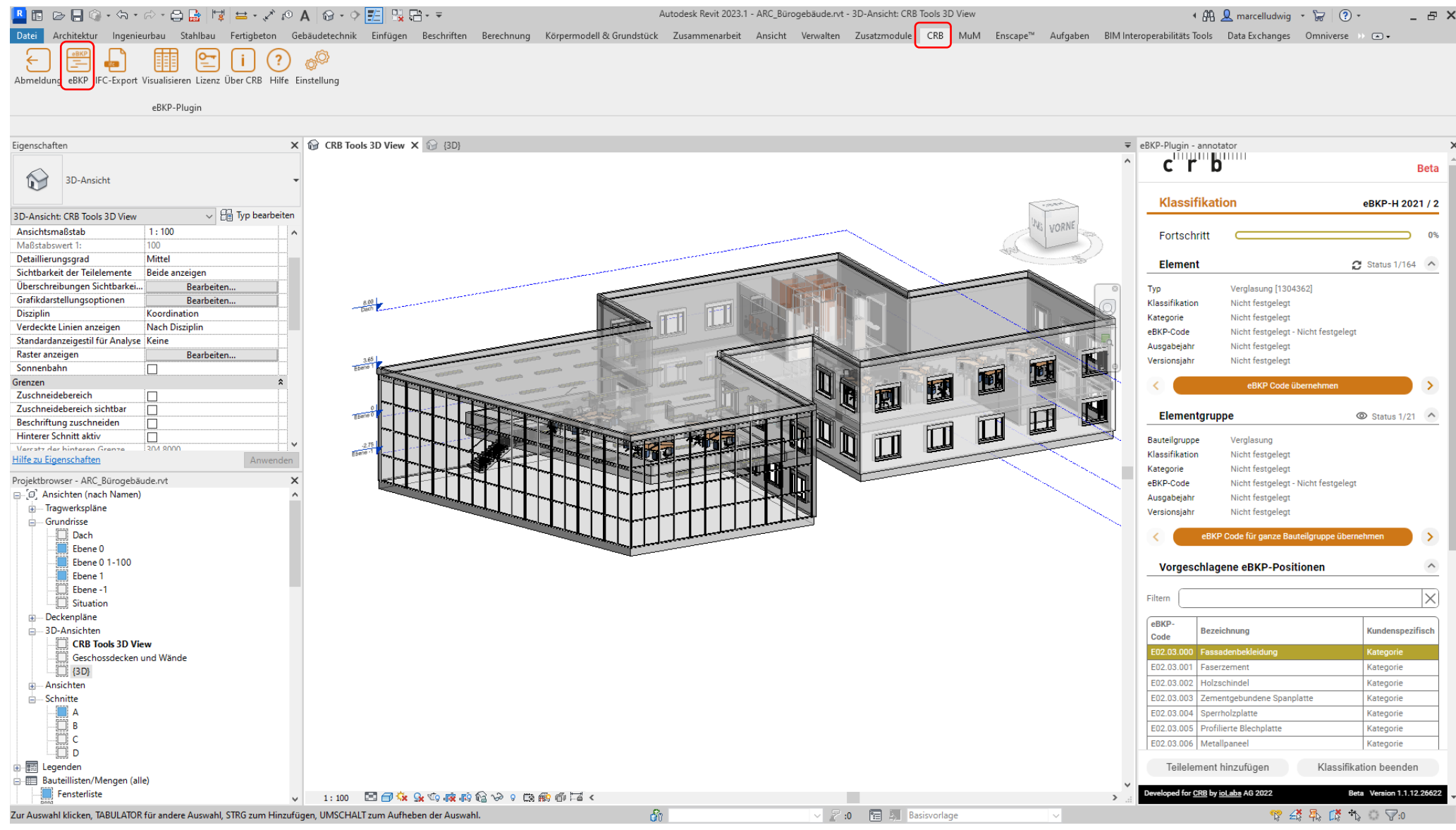

### $\mathbf{C}$

### **05 eBKP-Plugin – Demo**

#### **Live Demo**

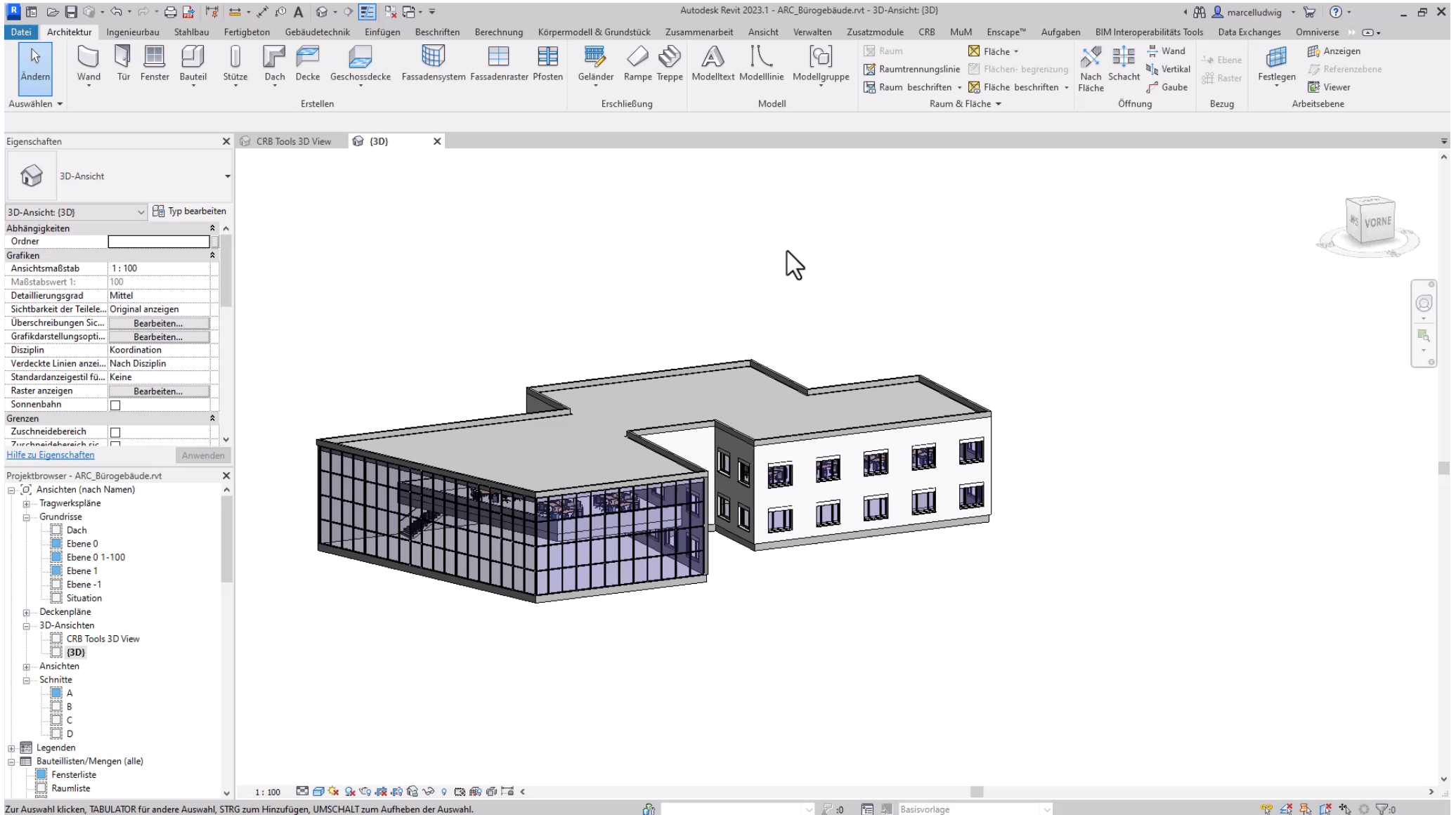

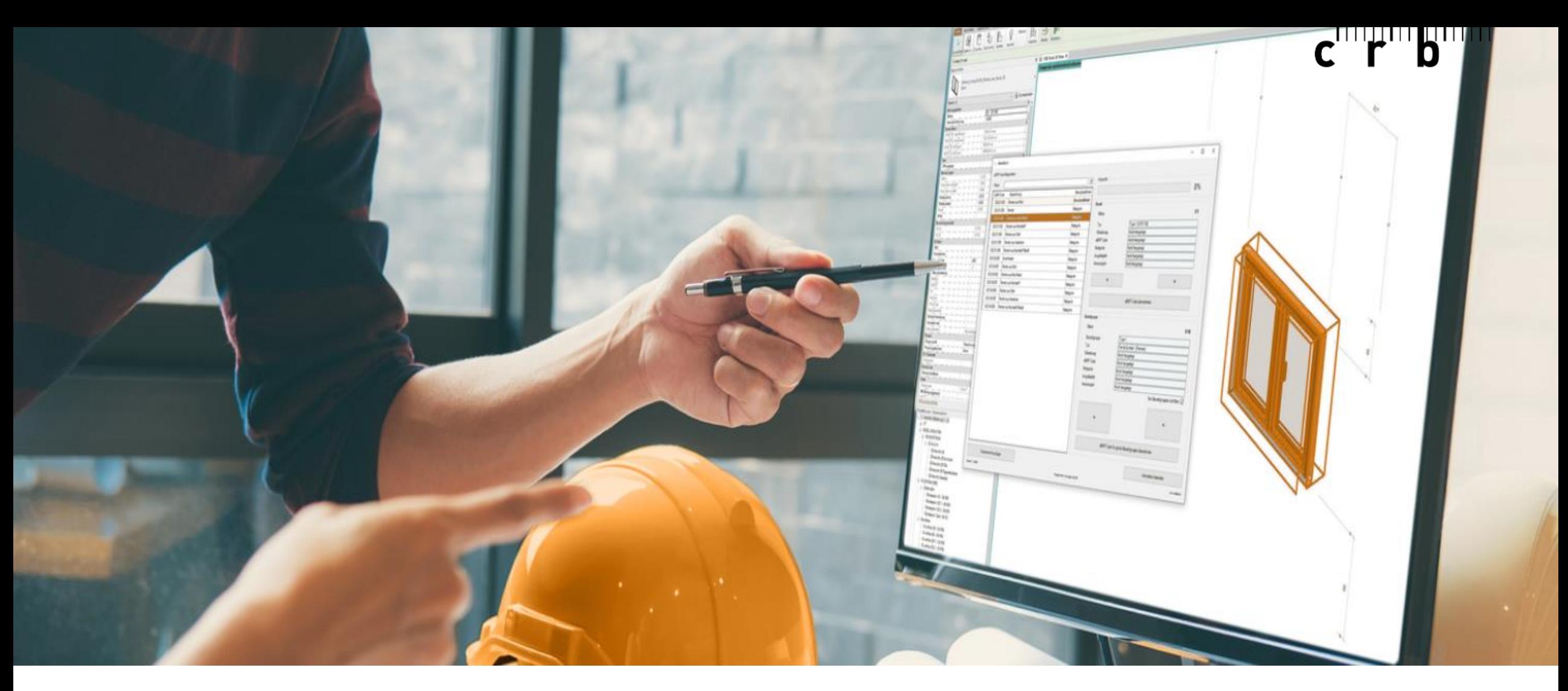

### **eBKP-Plugin: Mehrwert, Ausblick, Diskussion und Fragen**

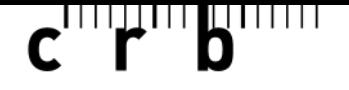

bringt den eBKP direkt in das CAD – mit korrekter Zuordnung als IfcClassificationReference

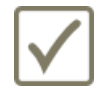

minimiert den Aufwand für eine Klassifizierung – speziell für nicht eBKP-Experten

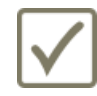

einfach in der Anwendung – dank wenigen smarten Funktionen

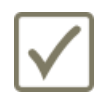

teilautomatisiert, einheitlich und systemübergreifend – gleich für Revit, Archicad & Vectorworks

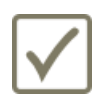

zentraler Datenzugriff auf die eBKP-API – aktualisiert und bereitgestellt von CRB

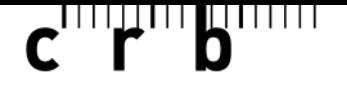

ermöglicht eine standardisierte Bauteil-Klassifizierung für Mengen- und Kostenermittlungen

erhöht die Qualität für die Mengenermittlung

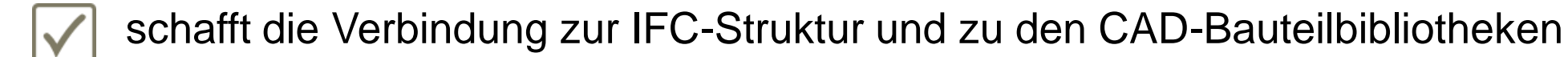

ermöglicht IFC-Export als IfcClassificationReference

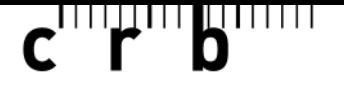

#### **Dateninhalte**

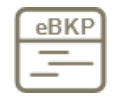

Baukostenplan Hochbau eBKP-H: 2020 Stufe 4 mit 360 Kostenpositionen

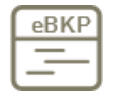

Baukostenplan Tiefbau eBKP-T: 2017 Stufe 4 mit 361 Kostenpositionen

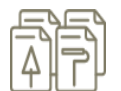

über 3'000 Zuordnungen zu IFC-Entitäten und CAD-Bauteilbibliotheken

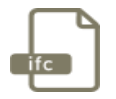

Integrierte IFC-Export-Funktion (IfcClassificationReference)

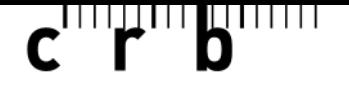

#### **Lizenz- und Preismodell**

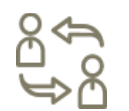

Concurrent-User-Lizenzmodell

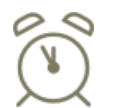

Jahreslizenz (gemäss CRB-AGB)

Die erworbene Concurrent-User-Lizenz funktioniert versionenübergreifend  $\leftarrow$ innerhalb des eBKP-Plugins für dasselbe Autorentool Beispiel: Revit für die Versionen 2021, 2022, 2023 und zukünftige

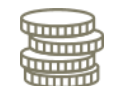

Preis für den eBKP-Plugin-Erstzugang: CHF 689.00/Jahr (exkl. MWST)

 $\frac{1}{\sqrt{2}}$ Weitere Zugänge sowie Zusatzsprachen zu reduzierten Konditionen

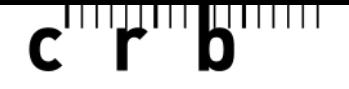

#### **03 Ausblick**

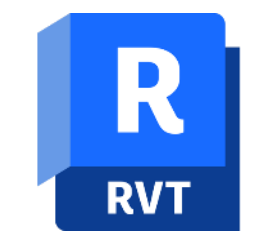

## **Fokus: 1. Release Beta für Revit – Zielgruppe: Hochbau-Planer**<br>Revit 2021 2022 & 2023 (Windows)

Revit 2021, 2022 & 2023 (Windows)

Verkausstart per 15.01.2024

**2. Release Beta für Revit – Zielgruppe: HLKS-Planer & Tiefbau**

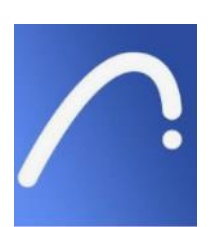

**3. Release Beta für Archicad** Archicad 24, 25 & 26 ( Windows)

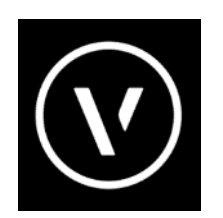

**4. Release Beta für Vectorworks** Vectorworks 2022 & 2023 (Windows)

**5. Release Beta für Mac** nicht vor H2/2024

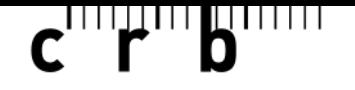

#### **03 Ausblick**

#### **Vier Möglichkeiten: 1. Informieren Sie sich direkt auf unserer Website**

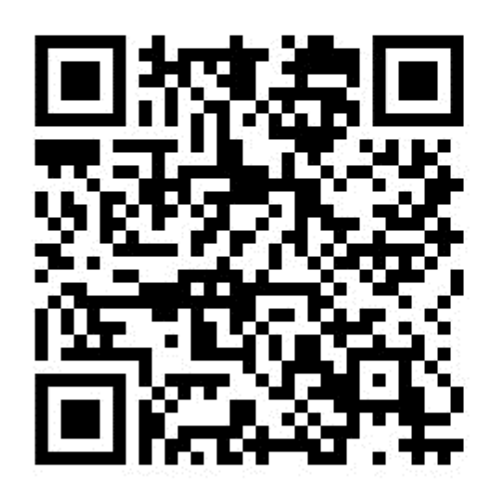

**2. Bleiben Sie auf dem Laufenden und werden Sie Teil der eBKP-Plugin-Community**

Interesse an Info-Updates, Testen oder Mitarbeit >

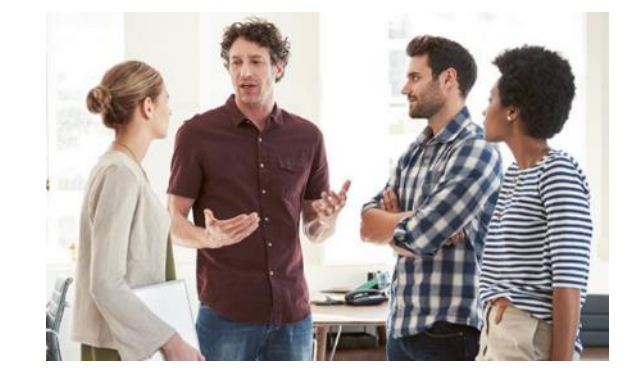

- **3. eBKP-Plugin für Revit bestellen**
- **4. eBKP-Plugin für Archicad oder Vectorworks vorbestellen**

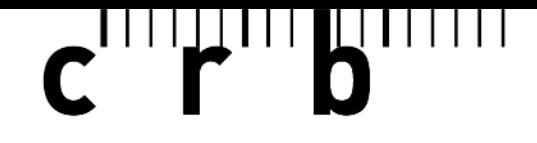

#### Standards für das Bauwesen

## **eBKP-Plugin –**

### **der Standard für die Bauteil-Klassifizierung**

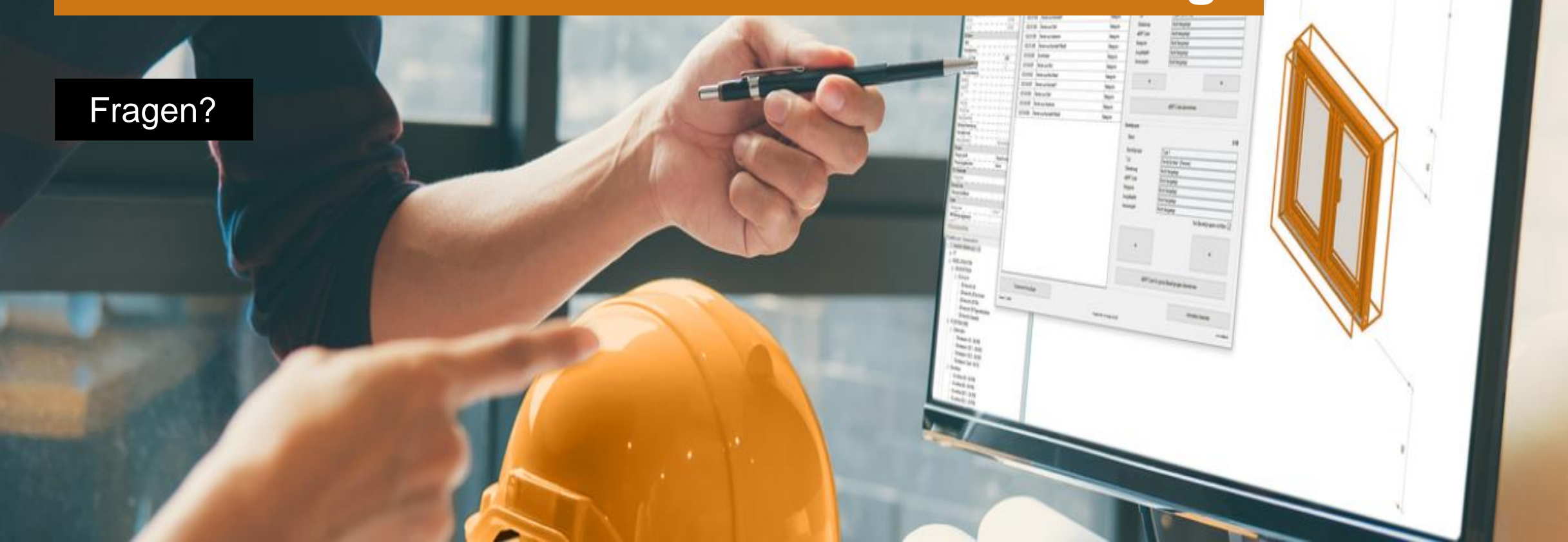

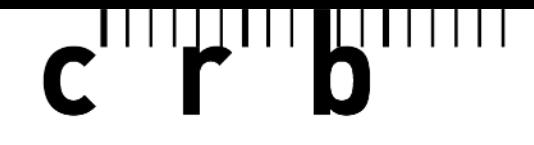

Standards für das Bauwesen

### **Three on Stage eBKP-Plugin –**

### **der Standard für die Bauteil-Klassifizierung**

#### Vielen Dank für Ihre Aufmerksamkeit!